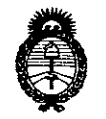

Ministerio de Salud Secretaría de Políticas. Regulación e Institutos  $A.M.M.T$ 

DISPOSICIÓN N° 876

BUENOS AIRES, 21 OCT 2015

VISTO el Expediente Nº 1-47-0-6968-14-3 del Registro de esta Administración Nacional de Medicamentos, Alimentos y Tecnología<sup>l</sup> Médica (ANMAT), y

#### CONSIDERANDO:

Que por las presentes actuaciones la firma INVAP S.E. solicita la revalidación y modificación del Certificado de Inscripción en el RPPTM Nº PM-1178-12, denominado: Acelerador Lineal de Uso Médico, marca Elekta.

Que lo solicitado se encuadra dentro de los alcances de la Disposición ANMAT Nº 2318/02, sobre el Registro Nacional de Productores y Productos de Tecnología Médica (RPPTM).

Que la documentación aportada ha satisfecho los requisitos de la normativa aplicable.

Que la Dirección Nacional de Productos Médicos ha tomado la intervención que le compete.

Que se actúa en virtud de las atribuciones conferidas por los Decretos Nº 1490/92, 1886/14 y 1368/15.

Por ello;

# EL ADMINISTRADOR NACIONAL DE LA ADMINISTRACIÓN NACIONAL DE MEDICAMENTOS, ALIMENTOS Y TECNOLOGÍA MÉDICA DISPONE:

ARTÍCULO 1º .- Revalídese la fecha de vigencia del Certificado de Inscripción en el RPPTM Nº PM-1178-12, correspondiente al producto médico denominado: Acelerador Lineal de Uso Médico, marca Elekta, propiedad de la firma INVAP S.E. obtenido a través de la Disposición ANMAT Nº 1425 de fecha 20 de marzo de 2009, según lo establecido en el Anexo que forma parte de la presente Disposición.

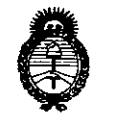

Ministerio de Salud Secretaría de Políticas, Regulación e Institutos  $A.M.M.$ 

DISPOSICIÓN Nº 876

ARTÍCULO 2º.- Autorízase la modificación del Certificado de Inscripción en el RPPTM Nº PM-1178-12, denominado: Acelerador Lineal de Uso Médico, marca Elekta.

ARTÍCULO 3º .- Acéptase el texto del Anexo de Autorización de Modificaciones el cual pasa a formar parte integrante de la presente disposición y el que deberá agregarse al Certificado de Inscripción en el RPPTM Nº PM-1178-12.

ARTÍCULO 4º - Regístrese; por el Departamento de Mesa de Entrada, notifíquese al interesado y hágasele entrega de la copia autenticada de la presente Disposición, conjuntamente con su Anexo, rótulos e instrucciones de uso autorizadas; gírese a la Dirección de Gestión de Información Técnica para que efectúe la agregación del Anexo de Modificaciones al certificado. Cumplido, archívese.

Expediente Nº 1-47-0-6968-14-3

DISPOSICIÓN Nº

sao

Ing. ROGELIO LOPEZ Administrador Nacional  $A.N.M.A.T.$ 

66

 $\overline{2}$ 

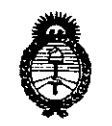

Ministerio de Salud Secretaría de Políticas, Regulación e Institutos  $A.N.M.A.T$ 

#### ANEXO DE AUTORIZACIÓN DE MODIFICACIONES

El Administrador Nacional de la Administración Nacional de Medicamentos, Alimentos y Tecnología Médica (ANMAT), autorizó mediante Disposición el RPPTM Nº PM-1178-12 y de acuerdo a lo solicitado por la firma INVAP S.E., la modificación de los datos característicos, que figuran en la tabla al pie, del producto inscripto en RPPTM bajo:

Nombre genérico aprobado: Acelerador Lineal de Uso Médico.

Marca: Elekta.

Disposición Autorizante de (RPPTM) Nº 1425/09.

Tramitado por expediente Nº 1-47-16962/08-8.

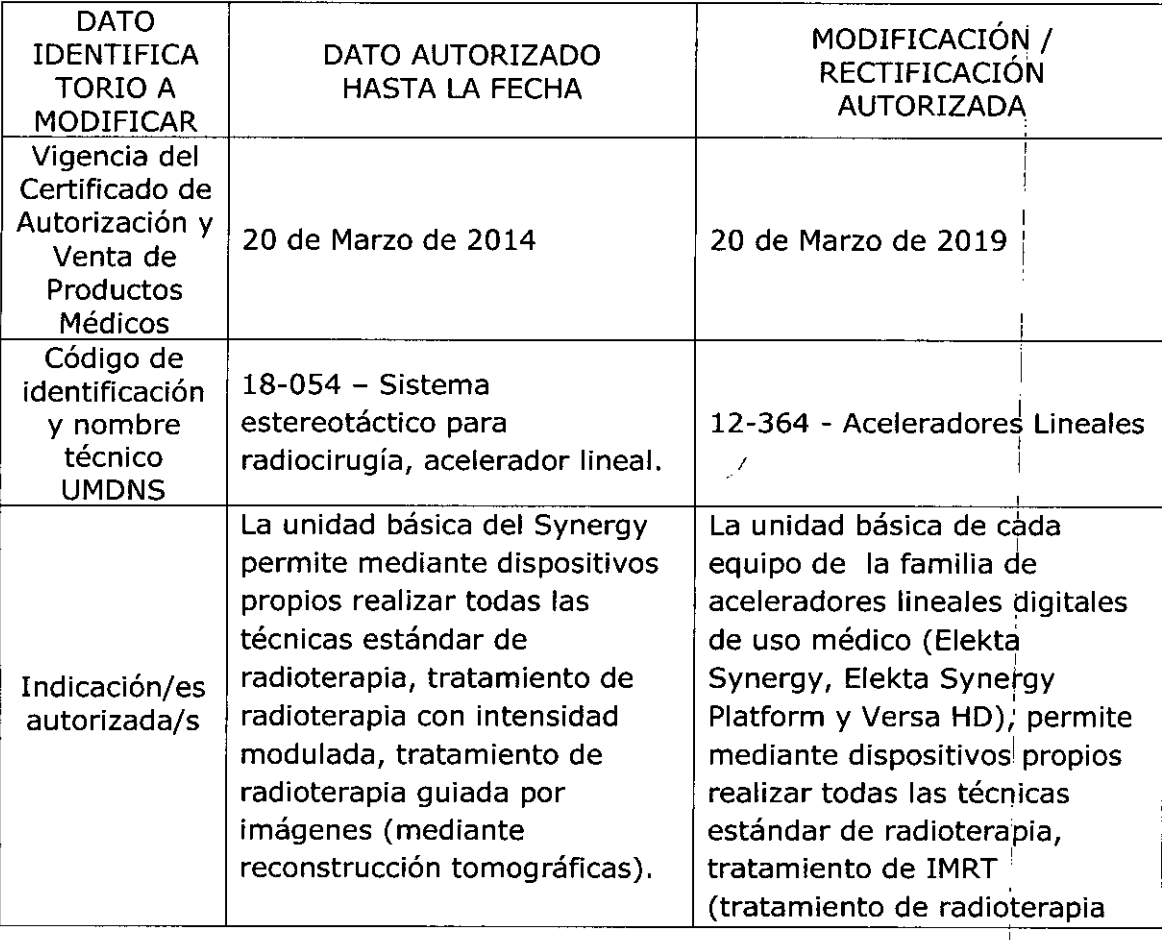

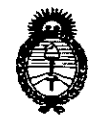

Ministerio de Salud Secretaría de Políticas, Regulación e Institutos  $A.M.M.A.T$ 

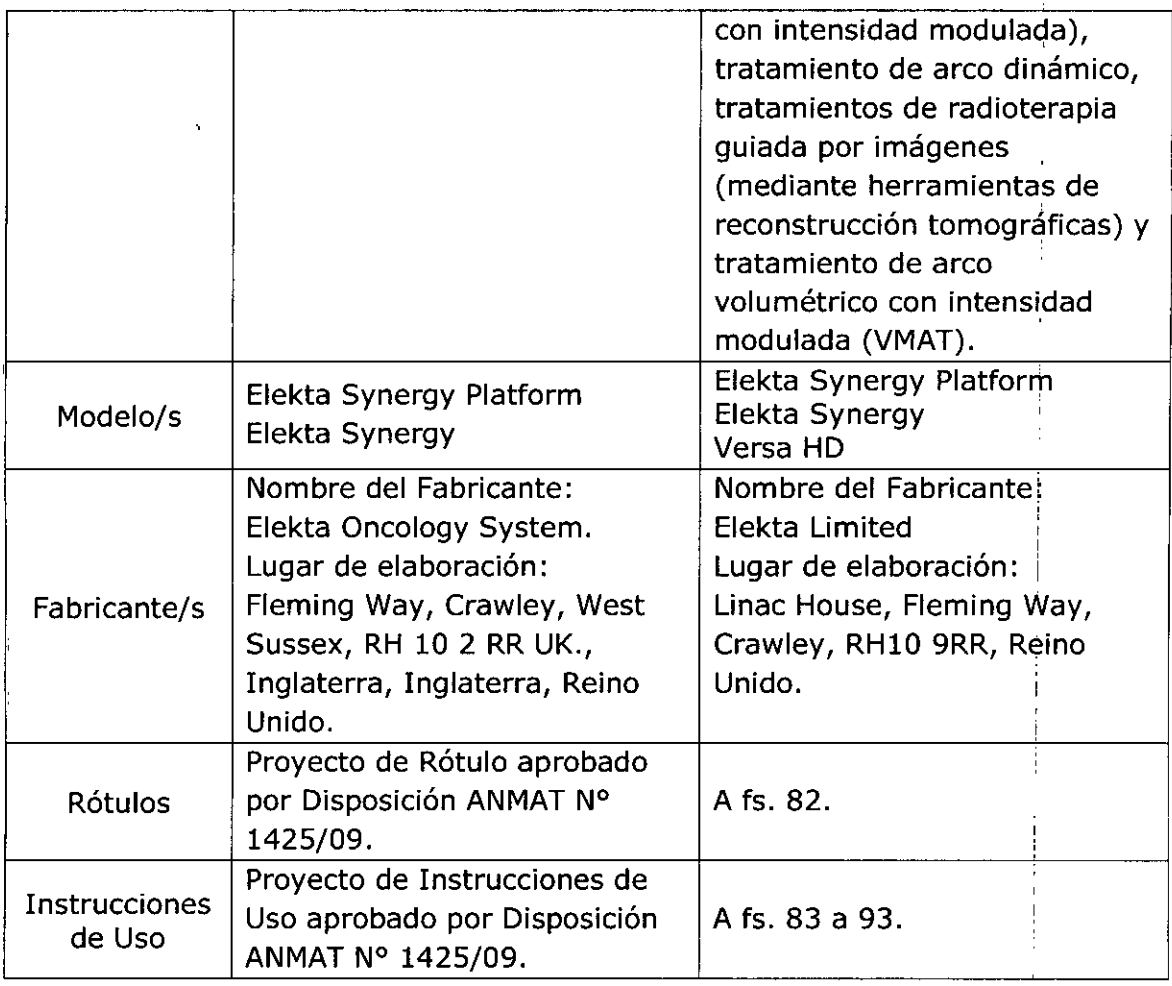

El presente sólo tiene valor probatorio anexado al certificado de Autorización antes mencionado.

Se extiende el presente Anexo de Autorización de Modificaciones del RPPTM a la firma INVAP S.E., Titular del Certificado de Insoriació el RPPTM Nº PM-ZU15 1178-12, en la Ciudad de Buenos Aires, a los días..........

Expediente Nº 1-47-0-6968-14-3 DISPOSICIÓN NO  $766$ Ing. ROGELIO LOPEZ **ABministrador Nacional** ANMAT  $\overline{\mathbf{4}}$ 

**8 7 6** 5<br>PROYECTO DE RÓTULO 2 1 0CT 2015

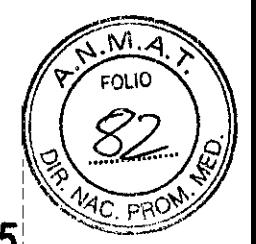

#### FABRICANTE: ELEKTA LIMITED

DIRECCiÓN: L1NAC HOUSE, FLEMING WAY, CRAWLEY, RH10 9RR REINO.UNIDO

IMPORTADOR: INVAP S.E.

DIRECCiÓN: ESMERALDA 356 CAPITAL FEDERAL CP 1035 ARGENTINA

DENOMINCIÓN GENÉRICA: ACELERADOR LINEAL DE USO MEDICO

MARCA: ELEKTA

MODELO: ELEKTA SYNERGY

ELEKTA SYNERGY PLATFORM

VERSAHD

SERIE: S/N XX XX XX

PRODUCTO AUTORIZADO POR ANMAT: PM-1178-12

DIRECTOR TÉCNICO: ING. JUAN CARLOS HORAClO RODRIGUEZ

CONDICiÓN DE VENTA: VENTA EXCLUSIVA A PROFESIONALES E INSTITUCIONES SANITARIAS

**Ing. JUAN H. RODRIGUE**<br>
DIV. EQUIPOS MEDICOS<br>
MAT. C.P.I.A.E. NO 882<br>
MAT. C.P.I.A.E. 1.1894.0<br>
D.N.I. 13.137.335

PM 1178-12

 $8766$ 

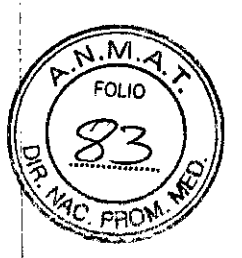

#### **ANEXO III. B**

#### **INSTRUCCIONES DE USO**

3.1. Las indicaciones contempladas en el ítem 2 de éste reglamento (Rótulo), salvo las que figuran en los ítem 2.4 y 2.5;

**FABRICANTE: ELEKTA LIMITED** 

ŧ

DIRECCIÓN: LINAC HOUSE, FLEMING WAY, CRAWLEY, RH10 9RR REINO UNIDO

IMPORTADOR: INVAP S.E.

DIRECCIÓN: ESMERALDA 356 CAPITAL FEDERAL CP 1035 ARGENTINA

EQUIPO: ACELERADOR LINEAL DE USO MEDICO

MARCA: ELEKTA

MODELO: ELEKTA SYNERGY

**ELEKTA SYNERGY PLATFORM** 

**VERSA HD** 

SERIE: S/N XX XX XX

 $\hat{\boldsymbol{\theta}}$ 

**CONDICIÓN DE VENTA: VENTA EXCLUSIVA A PROFESIONALES E INSTITUCIONES SANITARIAS** 

PRODUCTO AUTORIZADO POR ANMAT: PM-1178-12

y Senicios Telepolicos Gerente uenn Bul Rodriguez

PM 1178-12

 $\cdot$ 

Página 1 de 12

 $\mathrel{\textcircled{\mathfrak{sp}}}\, \mathrel{\mathcal{B}}\, \mathrel{\mathcal{B}}\, \mathrel{\mathcal$ 

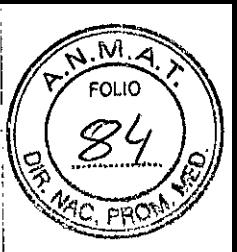

I

3.2. las prestaciones contempladas en el ítem 3 del Anexo de la Resolución GMC N° ' 72/98 que dispone sobre los Requisitos Esenciales de Seguridad y Eficacia de los Productos Médicos y los posibles efectos secundarios no deseados; :

De acuerdo a las recomendaciones de la lEC (International Electrical Commission) los ¡ equipos Elekta Synergy, Elekta Synergy Platform y Elekta Versa HD, cumplen con las <sup>I</sup> siguientes lEC:

• lEC 60976: 1989 inel. Amd 1:2000 Aceleradores Médicos de Electrones - Caracteristicas funcionales de rendimiento

• lEC 60977: 1989 inel. Amd 1:2000 Aceleradores Médicos de Electrones - Guia para características funcionales de rendimiento.

Convención de los sistemas de coordenadas de acuerdo a las lEC:

• lEC 61217 (2008) Equipamiento de Radioterapia- Coordenadas, Movimientos y Escalas

Radiación de fuga y otras especificaciones de seguridad:

 $\bullet$  IEC 60601-2-1 (1998) + A1:2002 Equipamiento médico Eléctrico - Part 2-1: Requerimientos particulares para la seguridad de aceleradores de electrones en el rango de 1 MeV a 50 MeV.

• lEC 60601-2-1 (2009) Edición 3 - Part 2-1: Requerimientos particulares para la seguridad de aceleradores lineales en el rango de 1 MeV a 50 MeV.

3.3. Cuando un producto médico deba instalarse con otros productos médicos o conectarse a los mismos para funcionar con arreglo a su finalidad prevista, debe ser provista de información suficiente sobre sus características para identificar los productos médicos que deberán utilizarse a fin de tener una combinación segura;

Precauciones de seguridad para la compatibilidad de los equipos:

#### ADVERTENCIA

No utilice piezas o accesorios que no estén aprobados por Elekta. El resultado puede ser la entrega de radiación incorrecta y otros riesgos de seguridad. Si ignora esta advertencia, puede causar lesiones mortales o maltrato clínica. Sólo se debe operar el equipo con partes suministradas o aprobadas por Elekta.

No utilice accesorios, transductores y cables que no están especificados por Elekta. Ellos pueden tener un efecto sobre el rendimiento de la compatibilidad , electromagnética (EMC), que puede aumentar las emisiones o disminuir la inmunidad del equipo.

3.4. Todas las informaciones que permitan comprobar si el producto médico está bien instalado y pueda funcionar correctamente y con plena seguridad, así como los

PM 1178-12

odriguez Ing, Juan tos TIC Gerente Proy olódicos Servicios INVAP

Página 2 de 12 ,

 $976$ 

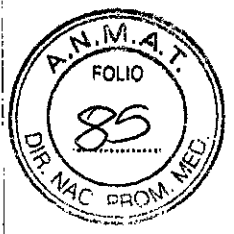

I

datos relativos a la naturaleza y frecuencia de las operaciones de mantenimiento y calibrado que haya que efectuar para garantizar permanentemente el buen funcionamiento y la seguridad de los productos médicos;

Antes de utilizar el equipo, Elekta recomienda que tenga en cuenta todos los procedimientos! de emergencia locales y las ubicaciones de todos los interruptores de emergencia, tales como:

• PARADA DE MOTORES: botones de los controladores de mano y los paneles de control en la I sala de tratamiento

• Los interruptores de parada de emergencia en la sala de tratamiento, área de control, y en i zonas cercanas al equipo. .

# Descripción del programa de mantenimiento preventivo y control de calidad del usuario recomendado

*Descripción del programa de rnallttnim;€'nto preventi\'O " control de calidad ,del usuario recomendada que* se *,debe realizar corredamente antes de utilizar el equipo.*

Es necesario Uevar a cabo comprobaciones de mantenimiento preventivo, funcionamiento. seguridad y calidad. Estos programas de mantenimiento facilitan un funcionamiento del sistema seguro y correcto con la necesaria fiabilidad.

Las comprobaciones de mantenimiento preventivo mantienen el sistema en las condiciones adecuadas de funcionamiento y garantizan periodos de tiempo prolongados sin mantenimiento correctivo. Es responsabilidad del usuario clínico asegurarse de que se han realizado las comprobaciones de funcionamiento. seguridad y calidad pertinentes antes del uso clinico.

Es responsabilidad de la autoridad que tiene el control del equipo:

- Establecer un programa de mantenimiento por parte del usuario.
- Asegurarse de la realización del mantenimiento por parte del usuario.
- Mantener un registro del mantenimiento por parte del usuario.

Consulte las *lnslntcciones de uso de:la mesa de tratatni~ntoPrecise* para obtener más información acerca del mantenimiento por parte del usuario recomendado para la mesa de tratamiento Precise".

#### ADVERTENCIA 6.1

No utilice el sistema salvo que realice comprobaciones de calidad frecuentes para asegurarse de que el estado del equipo es satisfactorio. Si ignora esta advertencia, podría causar lesiones graves o administrar un tratamiento clínico incorrecto.

Durante la instalación, la actualización, el mantenimiento o la reparación se puede producir un cambio en la configuración y las calibraciones del sistema. Por tanto, es importante realizar correctamente las comprobaciones de calidad correspondientes antes de utilizar el sistema para administrar un tratamiento clínico.

#### ADVERTENCIA 6.2

No utilice el sistema hasta que realice las comprobaciones de calidad correspondientes después de la instalación, la actualización, el mantenimiento o la reparación. Si ignora esta advertencia, podría causar lesiones graves o administrar un tratamiento dinico incorrecto.

**PM 1178-12** and  $\frac{1}{3}$  , Juan  $\frac{1}{3}$ odriauez ectos TIC y Servicios Tecnológicos **INVAPISE** 

Página <sup>3</sup> de *iz*

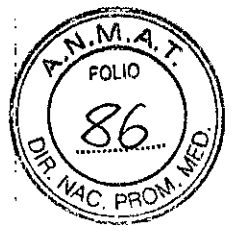

*Nota:*

 $8766^-$ *Elekra re€.om;enda que ~stiUcomprobacione5 se llevan a cabo después de una calibracIDn del MLC:*

- *comprobaciones dianas del usuario*
- *comprobación de la calibración del diafragma y las láminas*
- *comprobación d~ calibraci6n del rama,io del campo luminaso y de los royos* X.

# Comprobaciones diarias del usuario del circuito de interlock para dispositivos médicos externos

*Procedimiento para realizar comprobaciones diarias delllsuario del circuito de interlock para dispositivos midicos externas.*

Debe realizar *este* procedimiento si hay varios dispositivos médicos conectados al circuito de interlock del acelerador digital. Puede ser dificil identificar que dispositivo externo genera la inhibición Extemal inhibit (Inhibición extema). Realice los procedimientos de control de calidad o las comprobaciones diarias/rutinarias del circuito de interlock solamente en un dispositivo médico externo cada vez.

 $E<sub>0</sub>$  *la* mayor parte de los dispositivos médicos externos, la conexión externa al circuito de interlock *proporciona una interfaz d~ggurJdad critico al TCS. Esto gentrará una inlJibidón que ddendrá In administración de tadiaci6n si SI! proouu unfallo.*

Para obtener más información, consulte la *documentación del sistema* de cada dispositivo médico externo.

- 1 Asegúrese de que todas las conexiones del dispositivo médico externo correspondientes al circuito de interlock son correctas.
- 2 Siga las instrucciones correspondientes para apagar el dispositivo médico externo.
- 3 Desconecte todos los dispositivos médicos externos del circuito de interlock..
- 4 Conecte un dispositivo médico externo al circuito de interlock.
- 5 Encienda el dispositivo médico.

PM 1178-12

- 6 Siga los procedimientos de control de calidad recomendados.
- 7 Consulte las interfaces de usuario de los dispositivos médicos externos para determinar que dispositivo ha activado el interlock.
- 8 Desconecte el.dispositivo médico externo.
- Repita de nuevo este procedimiento desde el paso 4 con cada dispositivo médico externo.
- . 10 Vuelva a conectar todos los dispositivos médicos externos.

Ing. Juan of Kodriguez Gerente Proyectos TIC y Servicios Tegnológicos  $INVAP$   $S.E.$ 

Página 4 de 12

I I I I

I I I

 $\mathfrak{F}\not\supseteq\mathfrak{F}$ 

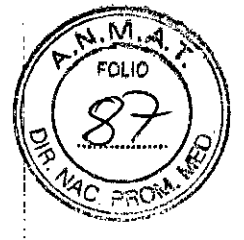

# **Descripción de las comprobaciones de control de calidad recomendadas**

#### *Dt'Uripción de las comprobaciones de control de calidad que Elel"a recomienda.*

Es responsabilidad de la autoridad que tiene *el* control del equipo:

- **• Establecer un programa de control de c.a1idadque ¡nduya las comprobaciones de todas las funciones principales y accesorios del acelerador digital.**
- **Asegurarse de que el programa de control de calidad cumple las leyes y normativas aplicables en la jurisdicción en la que se instaló el equipo.**
- **• Garantizar que se han efectuado las comprobaciones de control de calidad.**
- **• Conservar registros de las comprobaciones de control de calidad.**

**Elekta recomienda que el programa de contra) de calidad se ajuste n los estándares locales y aplicables. Para obtener más información, consulte:**

- *• k1t'in et al.* **2009.** *"Task Group* **142** *report: Qllality,assllrallce' ojmediml accderatoTS. <sup>&</sup>gt; Medical Physics, 36 (9), pp.4197-4212*
- *• lEC 60977(lOD8), Medkal e1«1rical tqtlipment ..Ml'dicalelectron acce1~ratOTS- Gtlid~lin~s for functional performance characteristics.*

Elekta recomienda que *el* programa *de* control de calidad induyalas pruebas siguientes (no se !rata de una lista completa, y es posible que los estándares locales identifiquen más pruebas):

- **lsocentro de rotación del colimador**
- lsocenlro de rotación del ganlry
- **Isocentro de la mesa de lratamiento**
- Indicador óptico de dislancia (GOl)
- **Puntero mecánico**
- **Puntero laser posterior**
- **Movimientos de la mesa**
- **Alineadón de RX a c-ampo luminoso**
- Tamaño del campo
- Constancia del perfil del haz de (otones/electrones
- **Constancia de energía del haz de fotonesleledrones**
- Constancia de salida
- **Rendimiento de gating**

3.5. La información útil para evitar ciertos riesgos relacionados con la implantación del producto médico;

No aplica

3.6. La información relativa a los riesgos de interferencia reciproca relacionados con la presencia del producto médico en investigaciones o tratamientos especificos; No aplicable

élrlguoz Gerento Provectos TIC y Servicios Toenológicos INVAFIS.E.

Página 5 de 12

PM 1178-12

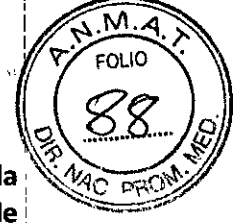

3.7. Las instrucciones necesarias en caso de rotura del envase protector de la esterilidad y si corresponde la indicación de los métodos adecuados de reesterilización;

No aplicable

3.8. Si un producto médico está destinado a reutilizarse, los datos sobre los. procedimientos apropiados para la reutilización, incluida la limpieza, desinfección, el ' acondicionamiento y, en su caso, el método de esterilización si el producto debe ser reesterilizado, asi como cualquier limitación respecto al número posible de, reutilizaciones.

#### Precauciones de seguridad para la limpieza y desinfección

- I No limpie el equipo, o utilice un aerosol desinfectante, antes de aislar el equipo:  $\sim$  . de la alimentación eléctrica. Puede obtener una descarga eléctrica de alto i voltaje. Si ignora esta advertencia, puede causar lesiones. '
- No utilice un aerosol que es explosivo o inflamable. Los vapores de estos aerosoles pueden provocar una explosión o un incendio. Si ignora esta, advertencia, puede causar lesiones y daños en el equipo.
- No deje que el agua y otros Iiquidos entren en el equipo. Los resultados pueden ser cortocircuitos eléctricos y la corrosión del metal. Si ignora esta precaución, puede causar daños en el equipo.
- No utilice un aerosol para limpiar la sala de equipos médicos. El aerosol puede $\frac{1}{1}$
- entrar en el equipo. Los resultados pueden ser cortocircuitos eléctricos y la ¡ corrosión del metal. Si ignora esta precaución, puede causar daños en el. equipo.

A intervalos regulares,' es necesario limpiar el equipo (manteniendo las: consideraciones anteriores) y el equipo de la sala con desinfectantes.

En caso de que los productos médicos deban ser esterilizados antes de su uso, las: instrucciones de limpieza y esterilización deberán estar formuladas de modo que si ~ se siguen correctamente, el producto siga cumpliendo los requisitos previstos en la : Sección I (Requisitos Generales) del Anexo de la Resolución GMC N° 72/98 que dispone sobre los Requisitos Esenciales de Seguridad y Eficacia de los productos! médicos;

NO APLICABLE

#### 3.9. Información sobre cualquier tratamiento o procedimiento adicional que deba realizarse antes de utilizar el producto médico (por ejemplo, esterilización, montaje final, entre otros);

Se deberá tener en cuenta durante la instalación del equipo todas las instrucciones y pruebas que el fabricante indique como vigentes a la fecha.

3.10. Cuando un producto médico emita radiaciones con fines médicos, la información relativa a la naturaleza, tipo, intensidad y distribución de dicha radiación debe ser descripta;

Ing, Juan Ç∕l Gerente *Pro*j ectos TIC y Servicios INVA odriguez enológicos S.E.

PM 1178-12

Página 6 de 12

i I I

I I

876

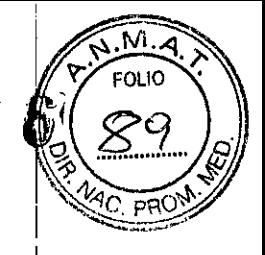

I

I I

# Datos de radiación

### Parámetro de energía

*El parámetro de energía difiue la energía det haz de mdiación.*

El parámetro de energía define la energía del haz de radiación que administra el acelerador digital. El rango válido, que depende del tipo de radiación y del tipo de acelerador digital, es:

- Valores nominales de rayos X:
	- 1 a 3 energías de 4, 6, 8, 10, 15, 18 y 25 MV, y también
	- O a 2 energla. de 6 MV FFF y 10 MV FFF.
- .• Valores nominales de electrones:
	- 0 a 9 energías de 4, 6, 8, 9, 10, 12, 15, 18, 20 MeV.
	- Si se selecciona un parámetro de energía FFF, no se pueden utilizar 18 ni 20 MeV.

No *se puede configurar* flua *máquina con* 9 *Me" )'* 10 Me *V simultáneamente, 5610*9 *(1 .10Me V.*

3.11<sup>!</sup> Las precauciones que deban adoptarse en caso de cambios del funcionamiento del producto médico; I

# Cambio entre el funcionamiento del monitor del TCS principal y MOSAIQ<sup>®</sup>

*Proudimirnto de usode los acce.sosdirectos dette.clado para allanar entre el control dd monitor 1 y* d *monitor* 2*en la sala de control.*

No hay cambios en el control del monitor de la pantalla del TCS opcional. Continúe para usar el FKP con el fin de cambiar entre las páginas en el TCS opcional.

- 1 ,Pulse la tecla CTRL. CTRL. 1 para activar el monitor 1 (el monitor del TCS principal).
- 2 Pulse la tecla CTRL, CTRL, 2 para activar el monitor 2 (el monitor de MOSAIQ').

*Después de apagar y encender lossistemas, el monitor activo es e1lí/timo monitor seleccionado antes del apagado.*

## Cambio entre las pantallas de MOSAIQ<sup>®</sup> y el TCS opcional

*Procedimiento de uso de la cnja de ammlltadón VGA* paro *cnmbiar de la pantalla de MOSAIQ' a In pantalla del TCS opcional en el monitor* 2 *de la sala de control.* 

Si el kit de conmutación de pantalla está instalado, puede controlar los monitores del TCS principal y de MOSAIQ<sup>\*</sup> con un teclado y un ratón. Y, además, puede cambíar entre la pantalla del TCS opcional y la pantalla de MOSAIQ' en un monitor secundario.

odrigueZ  $\log$ , Juan  $\overline{\mathcal{L}}$ H. ng, Juan Proyectos TIC Gerente | 72 nológico Berefits I Tample of the United Servicios Technologicos

PM 1178-12

Página 7 de 12

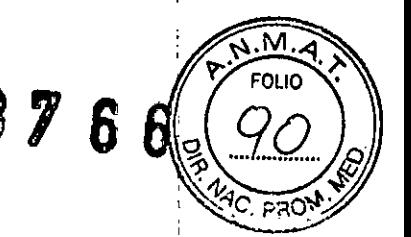

Si el monitor 2 está activo y se muestra la pantalla del TCS opcional, puede realizar cambios en MOSAIQ<sup>®</sup> cuando no vea la pantalla MOSAIQ<sup>®</sup>. El control del monitor debe estar en el monitor i mientras se muestre la pantalla de TCS opcional.

- 1 Asegúrese de que el control del monitor se encuentra en el monitor 1.
- 

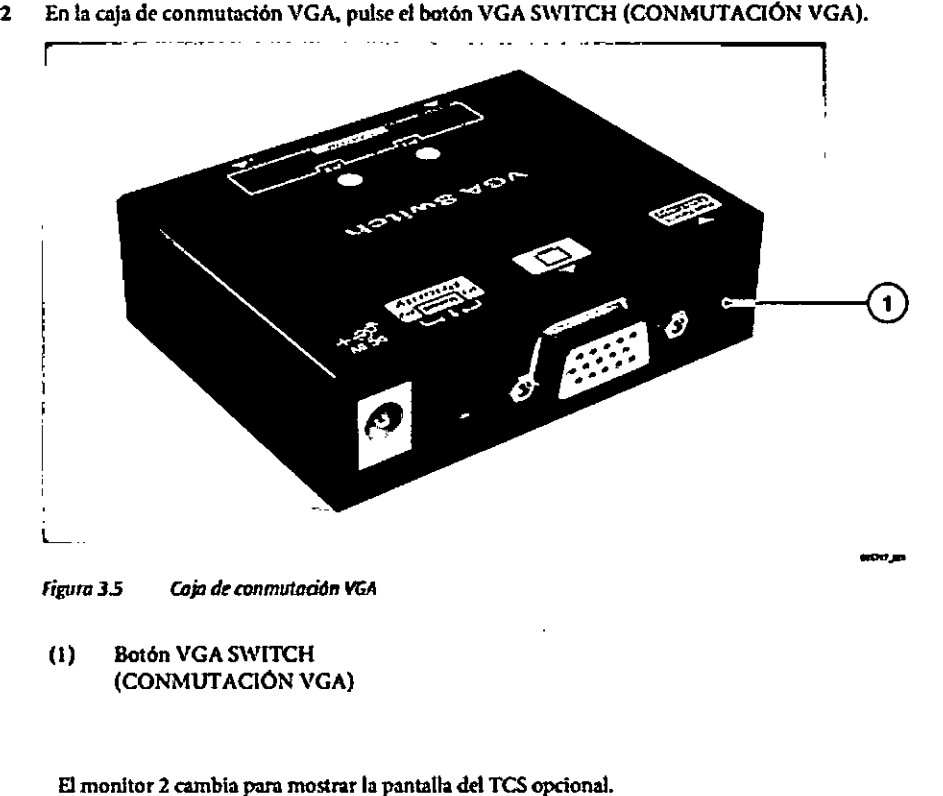

3 Pulse el botón VGA SWITCH (CONMUTACIÓN VGA) de nuevo para cambiar a la pantalla de MOSAIQ<sup>\*</sup>.

3.12. Las precauciones que deban adoptarse en lo que respecta a la exposición, en condiciones ambientales razonablemente previsibles, a campos magnéticos, a influencias eléctricas externas, a descargas electrostáticas, a la presión o a variaciones de presión, a la aceleración a fuentes térmicas de ignición, entre otras;

---\_.\_.\_-\_. -- ~----\_.\_.\_- \_.\_--\_. \_\_ .\_\_ ..

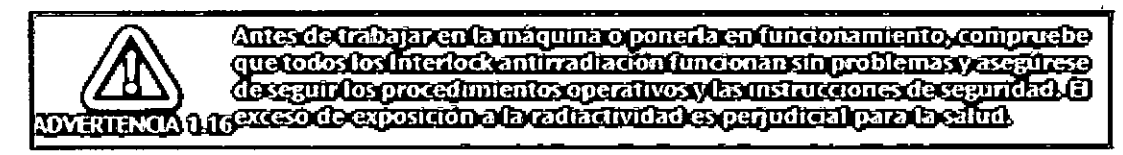

#### Precauciones de seguridad para el trabajo con pantallas de visualización (PVD)

#### ADVERTENCIA

No use una unidad de visualización de datos (PVD) a menos que usted obedece 105 reglamentos y procedimientos de seguridad y salud aplicables. Si ignora esta ' advertencia, puede causar lesiones.

PM 1178-12 Ing. Juan 2.1. Rodriguez Gerente Pr yectos TIC y Servicios ¶ecnológico INVA S.E.

Página 8 de 12

# 8766

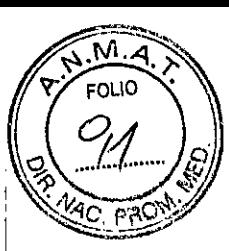

#### Precauciones de seguridad para la operación del equipo

Las medidas de seguridad para la operación de los equipos son las precauciones para evitar la entrega de radiación incorrecta y otros fallos de funcionamiento, lo que puede causar lesiones mortales.

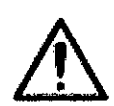

#### ADVERTENCIA

No opere el equipo a menos que los controles de calidad se completaron satisfactoriamente, o si se sabe o piensa que el equipo está funcionando de manera! incorrecta o con una calibración defectuosa. Si ignora esta advertencia, puede causar i lesiones mortales, y daños al equipo. '

#### Precauciones de seguridad para el trabajo con los dispositivos que son sensibles a una descarga electrostática

#### **PRECAUCIÓN**

No toque los PCBs y otros componentes electrónicos a menos que utilice una pulsera antiestática conectada a tierra. El resultado puede ser una descarga electrostática y un ' mal funcionamiento. Si ignora esta precaución, puede causar daños en el equipo.

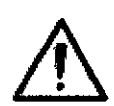

#### PRECAUCiÓN

No toque las piezas identificadas con la etiqueta de precaución de descarga eléctrica. , Siempre obedezca las precauciones de seguridad cuando trabaja en estas partes. Si ' ignora esta precaución, puede causar daños en el equipo. Dispositivos' semiconductores, circuitos integrados, y las partes que los contienen, son sensibles a las descargas electrostáticas.

#### Precauciones de seguridad para la ocurrencia de incendio o explosión

#### ADVERTENCIA

No utilice el equipo en las salas que contienen gases explosivos o inflamables. Los altos niveles de oxígeno, y algunos gases anestésicos y aerosoles desinfectantes, son explosivos o inflamables. Si ignora esta advertencia, puede causar lesiones fatales y daños en el equipo.

#### Precauciones de seguridad para la compatibilidad electromagnética

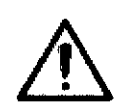

ADVERTENCIA<br>No ponga teléfonos móviles o dispositivos de comunicación de radiofrecuencia (RF), u otros dispositivos eléctricos, cerca del equipo. Si ignora esta advertencia, puede causar lesiones mortales, y daños al equipo.

Los productos Elekta están en conformidad con las normas de emisión aplicables de CEM. Es posible que las emisiones electromagnéticas de los dispositivos de comunicaciones de RF portátiles y móviles, o de otro tipo de aparatos eléctricos, son mayores a lo permitido por las normas CEM. Tales emisiones electromagnéticas

PM 1178-12 **Ing, Juan 441** Rodriguez Gerente Pr**b**yectos TIC v Servicios **Te**cnológicos INVAP S.E.

Página 9 de 12

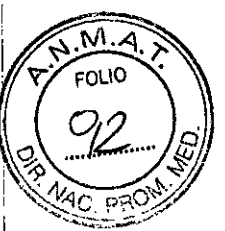

*~J* pueden tener un efecto no deseado sobre el funcionamiento de electromédicos.

#### Medidas de seguridad para los marcapasos, otros implantes o dispositivos médicos electrónicos portátiles

Las precauciones de seguridad para los marcapasos, otros implantes o dispositivos médicos electrónicos portátiles son las precauciones de seguridad necesarias para saber para evitar un mal funcionamiento del dispositivo.

#### ADVERTENCIA

No ponga el marcapasos cardíaco, otro implante o dispositivo médico electrónico portátil en el haz de radiación. Si ignora esta advertencia, puede causar lesiones mortales.

#### ADVERTENCIA

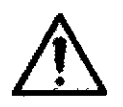

No entregar el tratamiento de radiación a menos que supervisar continuamente el funcionamiento de la marcapasos cardíaco, otro ímplante o dispositivo médico electrónico portátil. Si ignora esta advertencia, puede causar lesiones mortales.

El marcapasos cardíaco, otro implante o dispositivo médico electrónico portátil, puede ser dañado por muy pequeñas dosis de radiación. El tratamiento de radiación puede hacer que los campos magnéticos o eléctricos, o la radiación ionizante, que pueden causar daño a estos dispositivos.

Precauciones de seguridad para el trabajo en las áreas de radiactividad inducida Lasmedidas de seguridad para el trabajo en lasáreas de radiactividad inducida son las precauciones de seguridad necesarias para saber prevenir los riesgos relacionados de radiactividad inducida.

Cuando se hace un trabajo en el equipo, Elekta recomienda que utilice las características de protección radiológica, dispositivos, sistemas, procedimientos y accesorios aplicables. Siempre obedeciendo las leyes y reglamentos aplicables a la radiactividad inducida por la jurisdicción en la que está instalado el equipo.

Las medidas de seguridad se aplican a:

- Mantenimiento, modificaciones, y la decomisionamiento
- La eliminación de partes de la cabeza de la radiación
- La medición de la radiactividad inducida
- Eliminación de las piezas con la radiactividad inducida.

#### Precauciones de seguridad para la medición de la radiactividad inducida

Las medidas de seguridad para la medición de la radiactividad inducida son las , precauciones de seguridad necesarias para evitar la exposición excesiva a la radiactividad, lo que puede causar lesiones graves o daños al medio ambiente.

Utilice siempre dos detectores de radiación para medir el nivel de radiactividad inducida. Sólo se debe utilizar detectores de radiación que tienen un certificado de

PM 1178-12 **Ing.** Juan  $\alpha$ , H, Rodriguez Gerenty Pubyectos TIC écnológicos INVAP S.E. Página 10 de 12 I

calibración vigente. El período de tiempo desde la última fecha de cálibráción debe<sup>'s</sup>ser (1997–1998) inferior a 12 meses. No utilizar detectores de radiación si el período de tiempo transcurrido desde la última fecha de calibración es mayor a 12 meses.

#### ADVERTENCIA

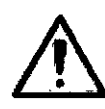

No mueva el material radiactivo (por aire, mar o tierra) a menos que obedezca las! leyes y reglamentos aplicables para la radiactividad y la eliminación de material radiactivo de las jurisdicciones a través del cual se produce el movimiento inducido. Si se ígnora esta advertencia, puede causar lesiones graves y daños al medio ambiente.

3.15. Los medicamentos incluidos en el producto médico como parte integrante del mismo, conforme al ítem 7.3. del Anexo de la Resolución GMC N° 72/98 que dispone sobre los Requisitos Esenciales de Seguridad y Eficacia de los productos médicos; No Aplica

3.16. Elgrado de precisión atribuido a los productos médicos de medición. No Aplica

Ing. Juan & Hi Rodriguez Gerente Provectos TIC <sup>y</sup> Servicios *Te* 'no\ógicos INVAP SE.

Página 11 de 12

I I

 $\sqrt{N_{12}}$ 

 $\left( \frac{1}{2} \right)$ **0** 7 8 8 6 7 7 5 7

I

PM 1178-12